# Package 'rD3plot'

October 28, 2021

Type Package

Version 1.0.25

Date 2021-10-27

Title Interactive Networks, Timelines, Barplots, Galleries with

'D3.js'

# Description

Creates interactive analytic graphs with 'R'. It joins the data analysis power of R and the visualization libraries of JavaScript in one package. The package provides interactive networks, timelines, barplots, image galleries and evolving networks. Graphs are repre-

sented as 'D3.js' graphs embedded in a web page ready for its interactive analysis and exploration.

License GPL-2 | GPL-3

**Depends**  $R (= 3.5.0)$ 

**Imports** igraph  $(>= 1.0.1)$ 

Suggests shiny

NeedsCompilation no

Maintainer Modesto Escobar <modesto@usal.es>

Encoding UTF-8

```
Author Modesto Escobar [aut, cph, cre]
     (<https://orcid.org/0000-0003-2072-6071>),
     Carlos Prieto [aut] (<https://orcid.org/0000-0001-8178-9768>),
     David Barrios [aut]
```
Repository CRAN

Date/Publication 2021-10-28 17:20:02 UTC

# R topics documented:

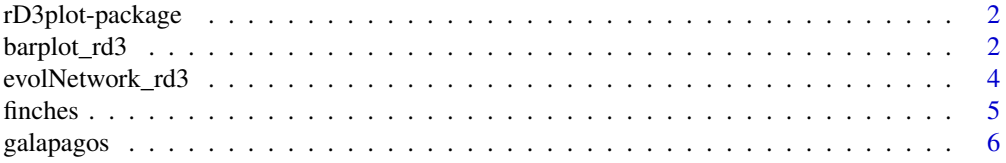

# <span id="page-1-0"></span>2 barplot\_rd3

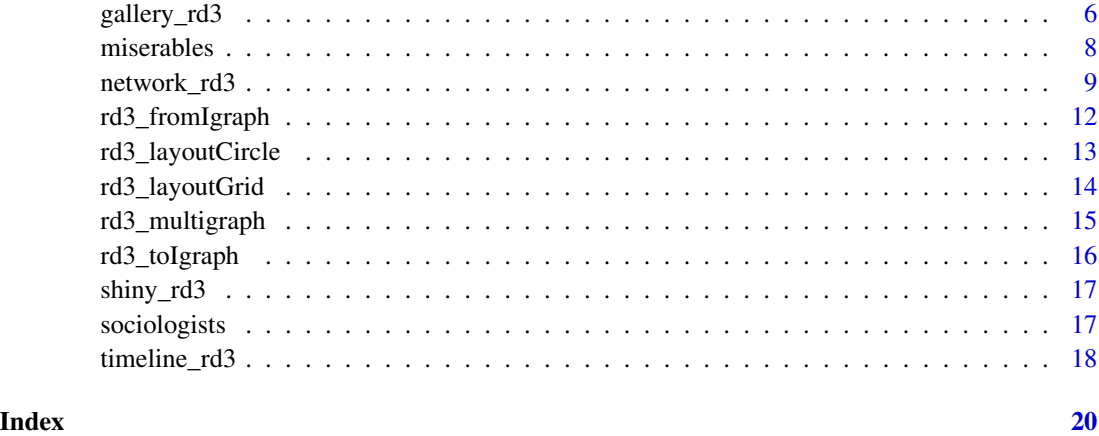

rD3plot-package *The rD3plot package.*

#### Description

Creates interactive analytic graphs with 'R'. It joins the data analysis power of R and the visualization libraries of JavaScript in one package. The package provides interactive networks, timelines, barplots, image galleries and evolving networks. Graphs are represented as D3 graphs embedded in a web page ready for its interactive analysis and exploration

barplot\_rd3 *Networked barplot.*

#### Description

barplot\_rd3 produces an interactive barplot of coincidences between events.

#### Usage

```
barplot_rd3(events, links, name = NULL, select = NULL,
       source = NULL, target = NULL,
       label = NULL, text = NULL, color = NULL,incidences = NULL, coincidences = NULL,
       expected = NULL, confidence = NULL, level = .95, significance = NULL,
       sort = NULL, decreasing = FALSE,
        scalebar = FALSE, defaultColor = "#1f77b4", note = NULL, cex = 1,
       language = c("en", "es", "ca"), dir = NULL)
```
# barplot\_rd3 3

# Arguments

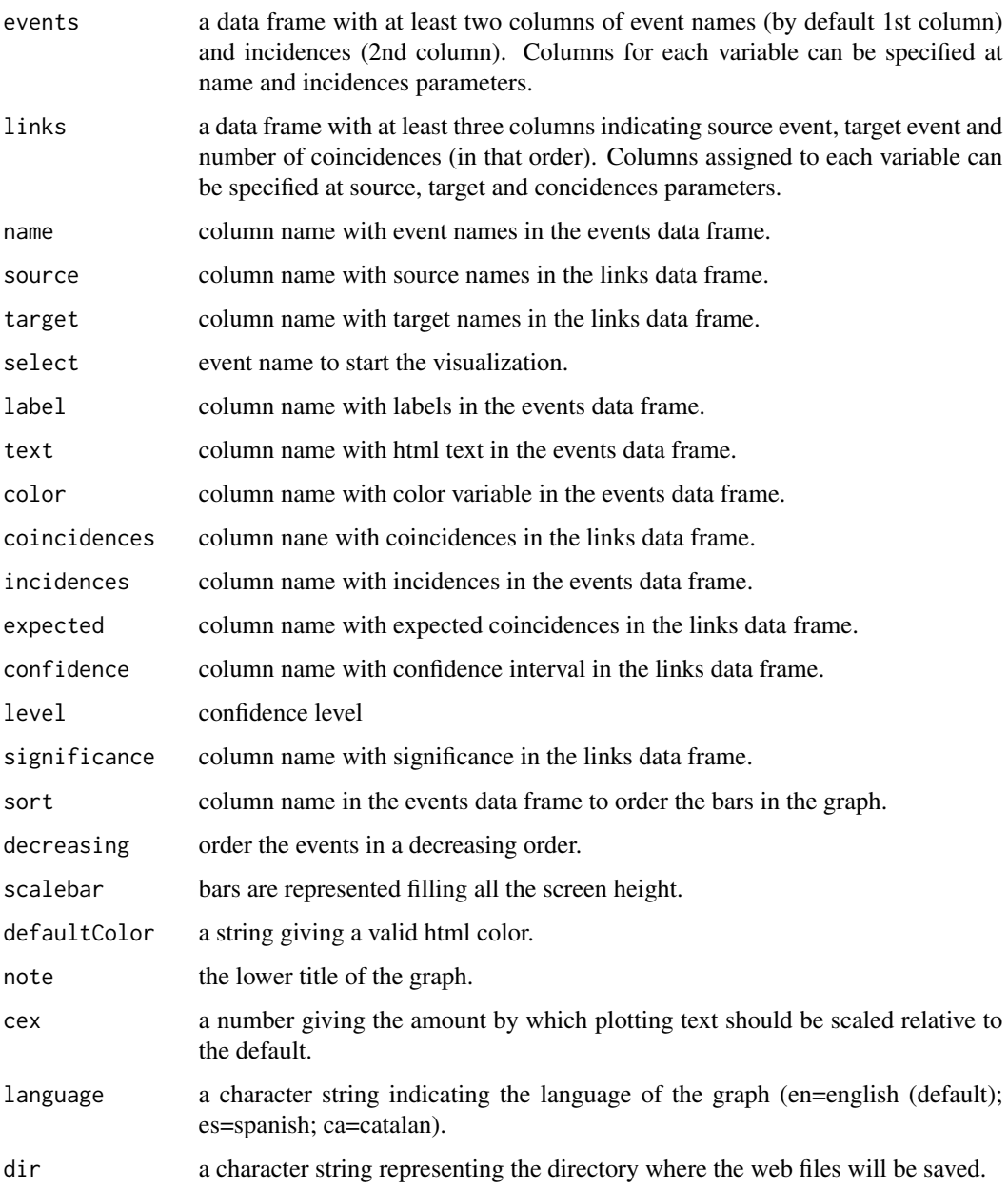

# Value

Object of class barplot\_rd3.

# Author(s)

Modesto Escobar, Department of Sociology and Communication, University of Salamanca.

#### Examples

```
data(finches)
data(galapagos)
barplot <- barplot_rd3(finches, galapagos, select="Certhidea olivacea",
           note="Data source: Sanderson (2000)")
## Not run:
plot(barplot)
## End(Not run)
```
evolNetwork\_rd3 *Create evolving networks.*

#### Description

evolNetwork\_rd3 produce an evolving network.

#### Usage

evolNetwork\_rd3( $\dots$ , frame = 0, speed = 50, dir = NULL)

#### Arguments

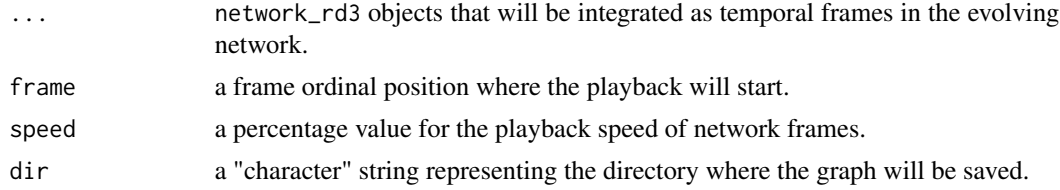

# Value

This function returns a network\_rd3 object.

#### Author(s)

Modesto Escobar, Department of Sociology and Communication, University of Salamanca.

```
nets <- list()
N <- data.frame(name=paste0("node",1:2))
E <- data.frame(Source="node1",Target="node2")
nets[["net1"]] <- network_rd3(N, E, repulsion=98, label=FALSE)
for(i in 3:100){
  N <- rbind(N,data.frame(name=paste0("node",i)))
  E <- rbind(E,data.frame(Source=paste0("node",i-1),Target=paste0("node",i)))
  nets[[paste0("net",i-1)]] <- network_rd3(N, E, repulsion=100-i, label=FALSE)
```
<span id="page-3-0"></span>

#### <span id="page-4-0"></span>finches 5

```
}
nets$speed=100
net <- do.call(evolNetwork_rd3,nets)
## Not run:
plot(net)
## End(Not run)
```
#### finches *Data: Finches' attributes in Galapagos islands.*

# Description

Data frame with events as result.

#### Usage

```
data("finches")
```
#### Format

A data frame with 13 observations (pinches) and 4 variables (name and characteristics):

name : Genus and species of the finche

frequency : number of islands where the finche can be found

type : Genus of the finche

species : name of the file containing the picture of the finche

# References

Sanderson, James (2000). Testing Ecological Patterns: A Well-known Algorithm from Computer Science Aids the Evaluation of Species Distributions. American Scientist, 88, pp. 332-339.

```
data(finches)
head(finches,10)
```
<span id="page-5-0"></span>

Data frame containing data of finches coapperance in the Galagos Islands.

#### Usage

```
data("galapagos")
```
#### Format

This links data set consists of three variables of length 60:

Source : Finche 1

Target : Finche 2

coincidences : number of islands they share

#### References

Sanderson, James (2000). Testing Ecological Patterns: A Well-known Algorithm from Computer Science Aids the Evaluation of Species Distributions. American Scientist, 88, pp. 332-339.

#### Examples

data(galapagos) head(galapagos,10)

gallery\_rd3 *Images in a grid gallery.*

#### Description

gallery\_rd3 produces an interactive image gallery.

#### Usage

```
gallery_rd3(nodes, name = NULL, label = NULL, color = NULL,
   ntext = NULL, info = NULL, image = NULL, zoom = 1,
   itemsPerRow = NULL, main = NULL, note = NULL,
   showLegend = TRUE, frequencies = FALSE,
   help = NULL, helpOn = FALSE, description = NULL,
   descriptionWidth = NULL, roundedItems = FALSE, controls = 1:2,
   cex = 1, language = c("en", "es", "ca"), dir = NULL)
```
# gallery\_rd3 7

# Arguments

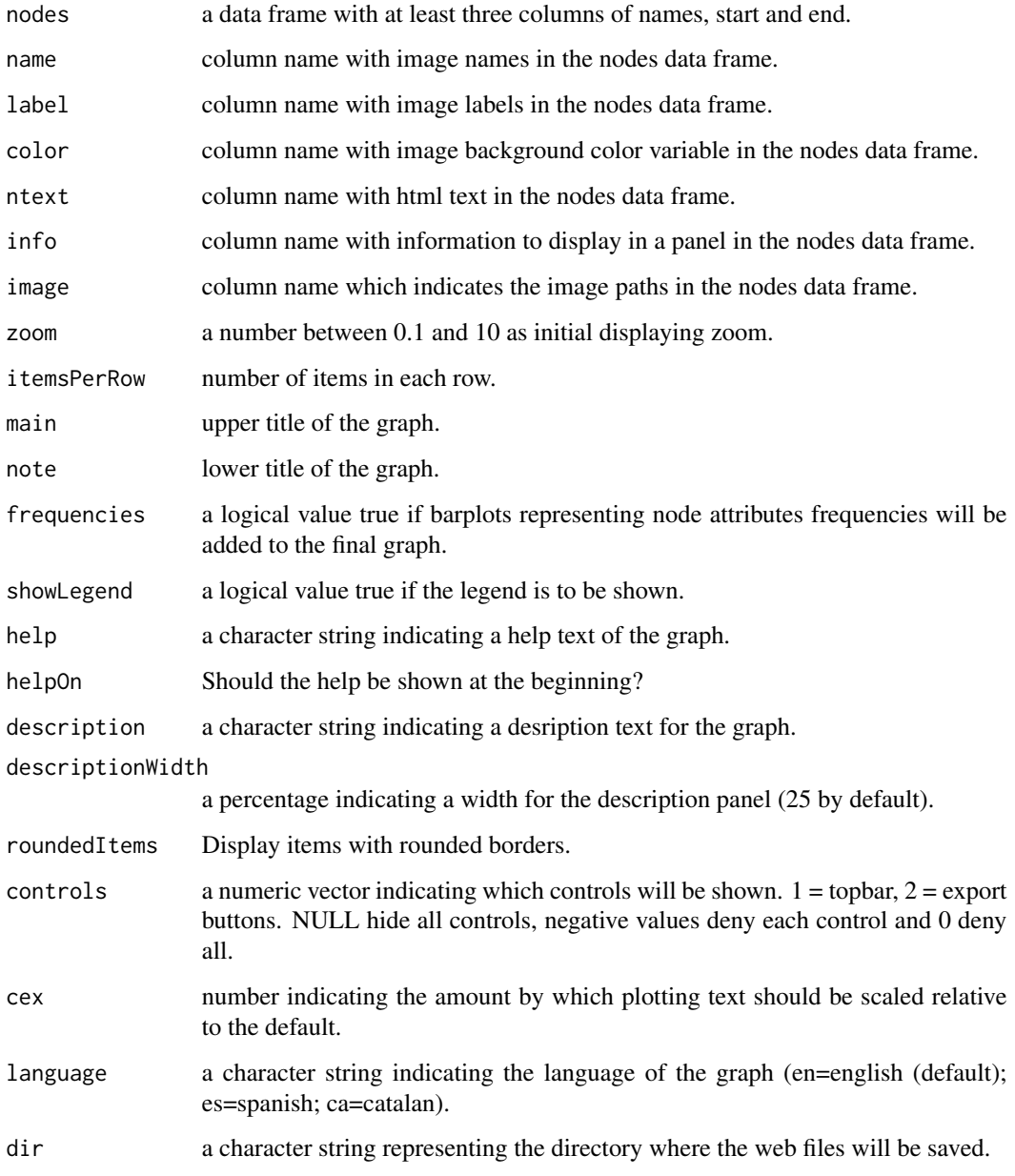

# Value

Object of class gallery\_rd3.

# Author(s)

Modesto Escobar, Department of Sociology and Communication, University of Salamanca.

#### Examples

```
data("finches")
finches$species <- system.file("extdata", finches$species,
       package="rD3plot") # copy path to the species field
gallery <- gallery_rd3(finches, image="species", main="Species in Galapagos Islands",
       note="Data source: Sanderson (2000)")
## Not run:
plot(gallery)
## End(Not run)
```
miserables *Coappearance network of characters in Les Miserables (undirected)*

#### Description

A list of two datasets, vertices and edges, containing data on characters and their coapperance in chapters in Victor Hugo's Les Miserables.

#### Usage

data("miserables")

### Format

A list of two data frames:

- the links data set consists of three variables of length 254:
	- Source: Character 1
	- Target: Character 2
	- value: number of times they appear together in a chapter of Les Miserables
- the nodes data set consists of two variables with information on 77 characters:
	- name: Character name
	- group: Character group

#### References

D. E. Knuth, The Stanford GraphBase: A Platform for Combinatorial Computing, Addison-Wesley, Reading, MA (1993).

```
data(miserables)
head(miserables,10)
```
<span id="page-7-0"></span>

<span id="page-8-1"></span><span id="page-8-0"></span>network\_rd3 produces a network\_rd3 object ready for its representation as an interactive network in a web browser. Its input has to be two data.frames: one of attributes of events or nodes, and the other of attributes of the edges or links.

#### Usage

```
network_rd3(nodes = NULL, links = NULL, tree = NULL,
       community = NULL, layout = NULL,name = NULL, label = NULL, group = NULL, labelSize = NULL,
       size = NULL, color = NULL, shape = NULL, legentsort = NULL, decreasing = FALSE, ntext = NULL, info = NULL,
        image = NULL, imageNames = NULL,
       nodeBipolar = FALSE, nodeFilter = NULL, degreeFilter = NULL,
        source = NULL, target = NULL,
       lwidth = NULL, lweight = NULL, lcolor = NULL, ltext = NULL,
       intensity = NULL, linkBipolar = FALSE, linkFilter = NULL,
       repulsion = 25, distance = 10, zoom = 1,
       fixed = showCoordinates, limits = NULL,
       main = NULL, note = NULL, showCoordinates = FALSE, showArrows = FALSE,
       showLegend = TRUE, frequencies = FALSE, showAxes = FALSE,
       axesLabels = NULL, scenarios = NULL, help = NULL, helpOn = FALSE,
       mode = c("network", "heatmap"), controls = 1:4, cex = 1,background = NULL, defaultColor = "#1f77b4",
       language = c("en", "es", "ca"), dir = NULL)
```
#### Arguments

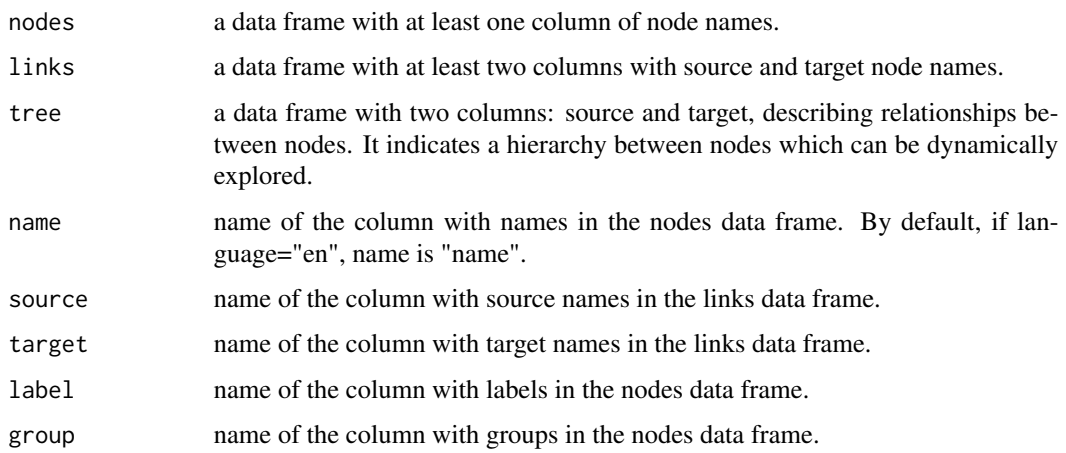

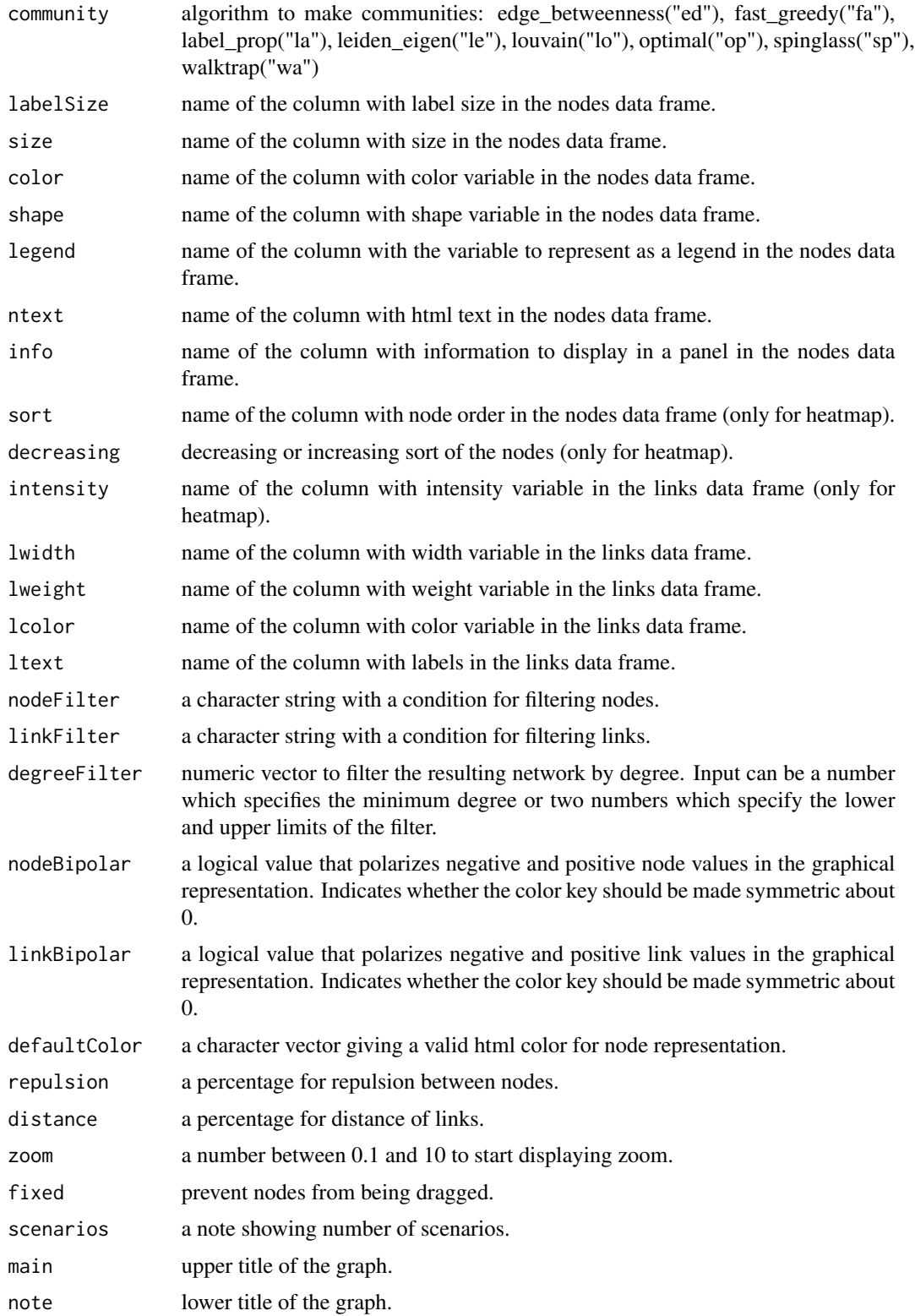

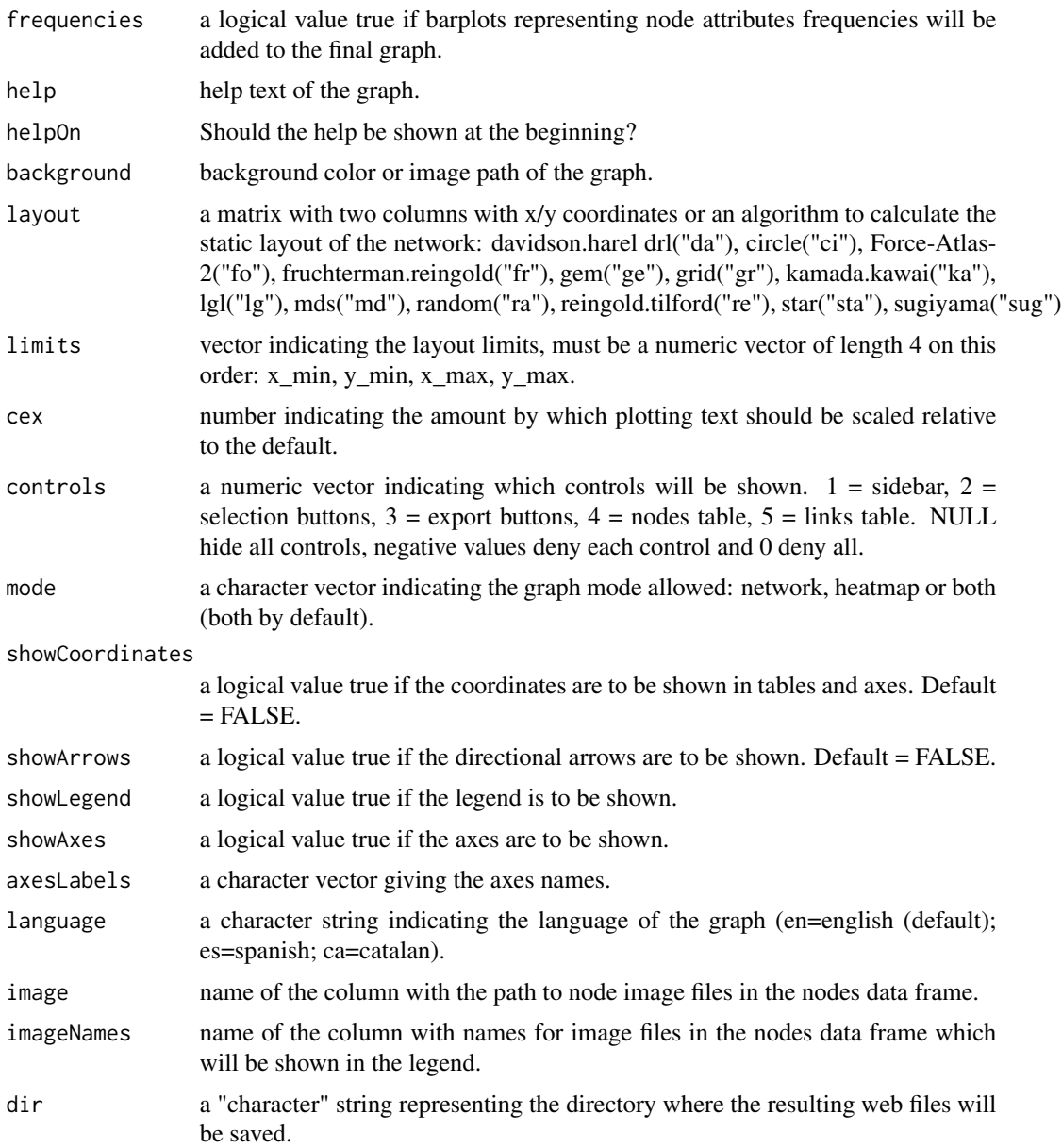

#### Value

This function returns a network\_rd3 object. If the 'dir' attribute is specified, the function creates a folder in the computer with an HTML document named index.html which contains the produced graph. This file can be directly opened with your browser and sent to a web server to work properly.

#### Note

nodes and links arguments can be substituted by a network\_rd3 object to add or change options to it.

# Author(s)

Modesto Escobar, Department of Sociology and Communication, University of Salamanca.

# Examples

```
data(miserables)
net <- network_rd3(miserables$nodes, miserables$links,
         size="degree", color="group", lwidth="value")
## Not run:
plot(net)
```
## End(Not run)

rd3\_fromIgraph *Produce interactive networks from 'igraph' objects.*

### Description

rd3\_fromIgraph produce an interactive network from an 'igraph' object.

#### Usage

rd3\_fromIgraph(G, ...)

#### Arguments

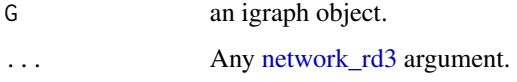

#### Value

This function returns a network\_rd3 object.

#### Author(s)

Modesto Escobar, Department of Sociology and Communication, University of Salamanca.

```
g <- igraph::make_ring(10)
rd3_fromIgraph(g)
```
<span id="page-11-0"></span>

<span id="page-12-0"></span>rd3\_layoutCircle *Produce a circle layout of any number of nodes.*

#### Description

rd3\_layoutCircle produces a circle layout of any number of nodes.

#### Usage

```
rd3_layoutCircle(N,nodes=seq_len(nrow(N)),deg=0,name=NULL)
```
# Arguments

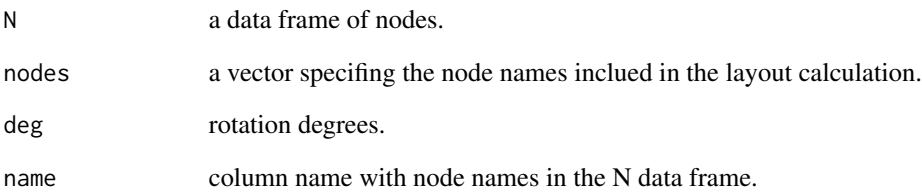

#### Value

'rd3\_layoutCircle' produces a circle layout of any number of nodes.

# Author(s)

Modesto Escobar, Department of Sociology and Communication, University of Salamanca.

# Examples

```
A <- data.frame(name=letters)
L <- rd3_layoutCircle(A,name="name")
net <- network_rd3(A,layout=L)
## Not run:
plot(net)
```
## End(Not run)

<span id="page-13-0"></span>

rd3\_layoutGrid produces a grid layout of any number of nodes.

#### Usage

rd3\_layoutGrid(N,string,name=NULL,byrow=FALSE)

# Arguments

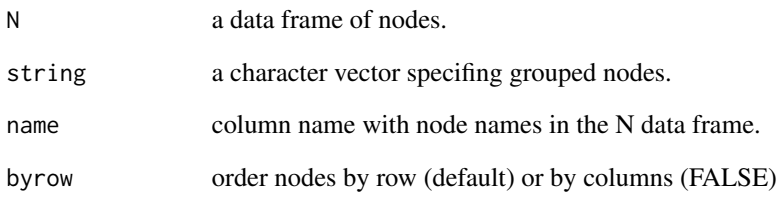

#### Value

'rd3\_layoutGrid' produces a grid layout of any number of nodes.

# Author(s)

Modesto Escobar, Department of Sociology and Communication, University of Salamanca.

# Examples

```
A <- data.frame(name=letters)
L <- rd3_layoutGrid(A,"a,b,c,d,e.f,g,h,i,j.k,l,m,n,o,p.q,r,s,t,u.v,w,x,y,z","name")
net <- network_rd3(A,layout=L)
## Not run:
plot(net)
```
## End(Not run)

<span id="page-14-0"></span>

rd3\_multigraph produce an interactive multi graph with the integration of 'rD3plot' graphs in the final result.

#### Usage

```
rd3_multigraph(..., mode = c("default","parallel","frame"),
                 frame = 0, speed = 50, dir = "MultiGraph", show = TRUE)
```
### Arguments

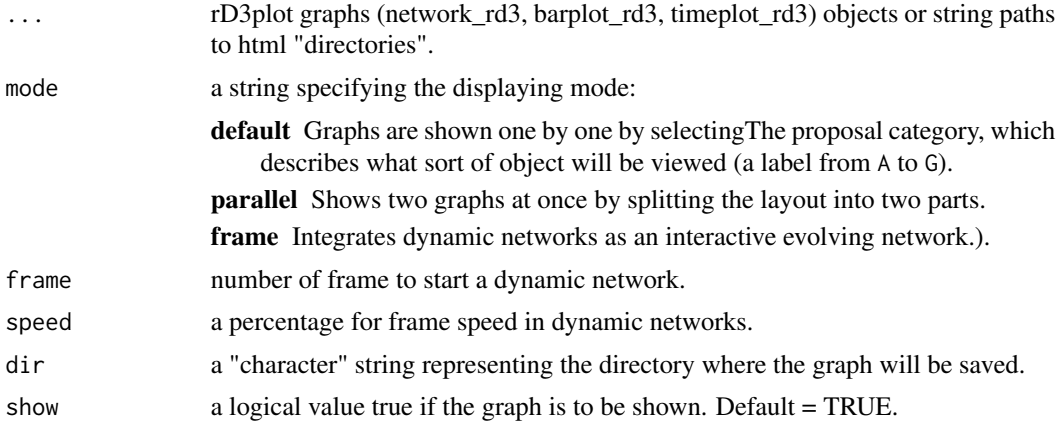

#### Value

The function creates a folder in your computer with an HTML document named index.html which contains the graph. This file can be directly opened with your browser.

#### Author(s)

Modesto Escobar, Department of Sociology and Communication, University of Salamanca.

```
## Not run:
data(miserables)
net <- network_rd3(miserables$nodes, miserables$links,
         size="degree", color="group", lwidth="value")
data(finches)
data(galapagos)
bar <- barplot_rd3(finches, galapagos, select="Certhidea olivacea")
```

```
data(sociologists)
time <- timeline_rd3(sociologists,"name","birth","death","birthcountry")
rd3_multigraph(network=net, barplot=bar, timeline=time)
## End(Not run)
```
rd3\_toIgraph *'igraph' object.*

#### Description

creates an igraph object from a network\_rd3 object.

# Usage

rd3\_toIgraph(net)

#### Arguments

net is a [network\\_rd3](#page-8-1) object. See network\_rd3

# Value

An igraph object.

# Author(s)

Modesto Escobar, Department of Sociology and Communication, University of Salamanca.

```
# A character column (with separator)
data(miserables)
net <- network_rd3(miserables$nodes, miserables$links,
  size="degree", color="group", lwidth="value")
rd3_toIgraph(net) # conversion into a igraph object
```
<span id="page-15-0"></span>

<span id="page-16-0"></span>

Load a rD3plot graph to display in 'Shiny'.

## Usage

shiny\_rd3(x)

#### Arguments

x is a network\_rd3, barplot\_rd3 or timeplot\_rd3 object.

#### Value

This function returns a shiny. tag object.

#### Author(s)

Modesto Escobar, Department of Sociology and Communication, University of Salamanca.

sociologists *Data: Sociologists born in the 19th century.*

# Description

Data frame with names, birth and death year data, birth country and movement.

#### Usage

data("sociologists")

#### Format

A data frame with 33 observations and the following 4 variables (events) to study coincidences in time:

name : name and last name of the sociologist birth : birth year death : death year birthcountry : birth country

# Source

Own elaboration from manuals of sociology.

#### Examples

```
data(sociologists)
head(sociologists, 10)
tail(sociologists, 10)
```
timeline\_rd3 *Interactive time-bar plot.*

# Description

timeline\_rd3 produces a timeline\_rd3 object ready for its representation as an interactive time line in a web browser.

#### Usage

```
timeline_rd3(periods, name = "name", start = "start", end = "end", group = NULL,
             text = NULL, main = NULL, note = NULL, info = NULL,
             events = NULL, eventNames = "name", eventPeriod = "period",
             eventTime = "date", eventColor = NULL, eventShape = NULL,
             cex = 1, language = c("en", "es", "ca"), dir = NULL)
```
# Arguments

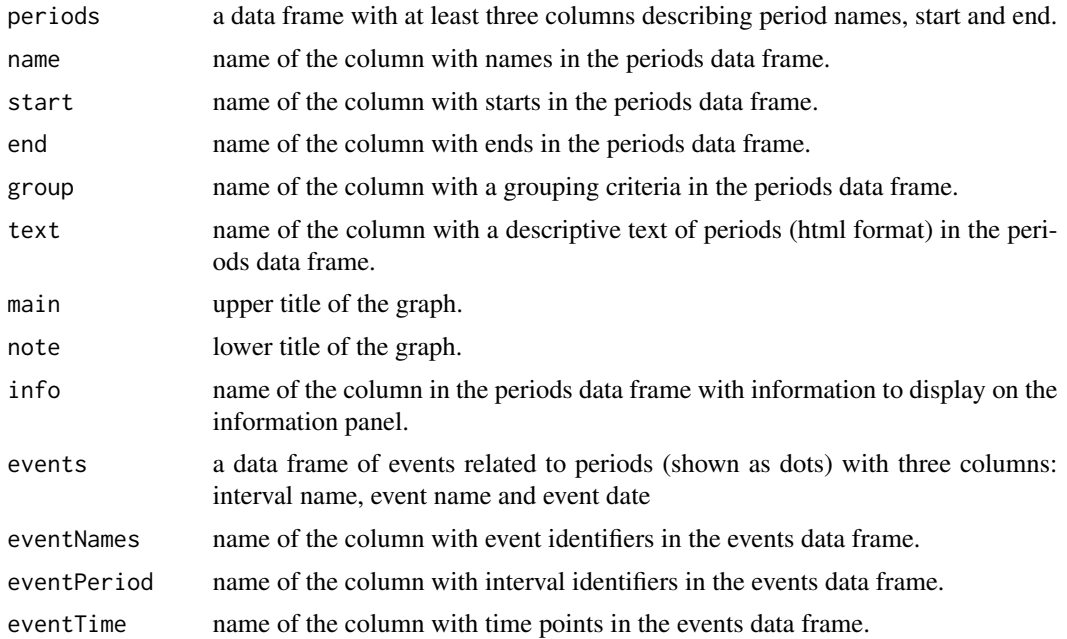

<span id="page-17-0"></span>

# timeline\_rd3 19

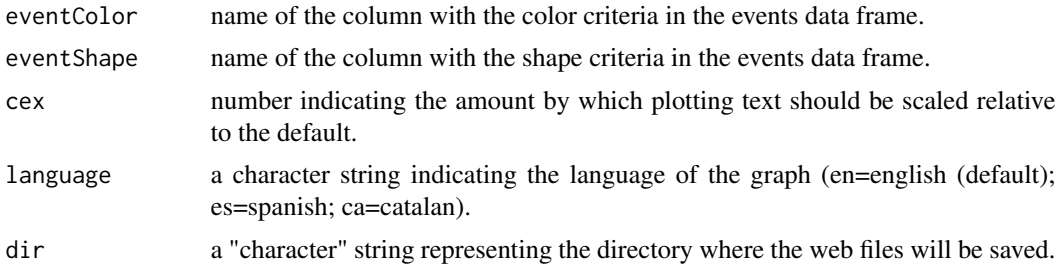

# Value

Object of class timeline\_rd3.

# Author(s)

Modesto Escobar, Department of Sociology and Communication, University of Salamanca.

```
# Database of 19th century sociologists
data(sociologists)
timeline <- timeline_rd3(sociologists,"name","birth","death","birthcountry")
## Not run:
plot(timeline)
## End(Not run)
```
# <span id="page-19-0"></span>Index

∗ datasets finches, [5](#page-4-0) galapagos, [6](#page-5-0) miserables, [8](#page-7-0) sociologists, [17](#page-16-0) barplot\_rd3, [2](#page-1-0) evolNetwork\_rd3, [4](#page-3-0) finches, [5](#page-4-0) galapagos, [6](#page-5-0) gallery\_rd3, [6](#page-5-0) miserables, [8](#page-7-0) network\_rd3, [9,](#page-8-0) *[12](#page-11-0)*, *[16](#page-15-0)* rd3\_fromIgraph, [12](#page-11-0) rd3\_layoutCircle, [13](#page-12-0) rd3\_layoutGrid, [14](#page-13-0) rd3\_multigraph, [15](#page-14-0) rd3\_toIgraph, [16](#page-15-0) rD3plot-package, [2](#page-1-0) shiny\_rd3, [17](#page-16-0) sociologists, [17](#page-16-0) timeline\_rd3, [18](#page-17-0)